# <span id="page-0-0"></span>Toolbox Workshop

### PeP et al. Toolbox Workshop

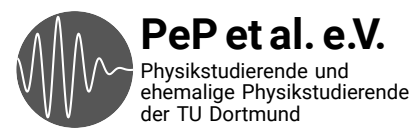

### <span id="page-1-0"></span>Auf das Praktikum vorbereiten

Daten auswerten Plotten Fehlerrechnung

### <span id="page-2-0"></span>Technische Fähigkeiten, die man in der Wissenschaft braucht

Konkrete Probleme durch Programmierung lösen

Wiederholte Abläufe automatisieren

Versionskontrolle: Wieso? und Wie? Kommandozeile

# <span id="page-3-0"></span>Von Anfang an: Best Practices

Spart Zeit und Nerven Verwenden von Dokumentation

Was sind die Standardwerkzeuge?

<span id="page-4-0"></span>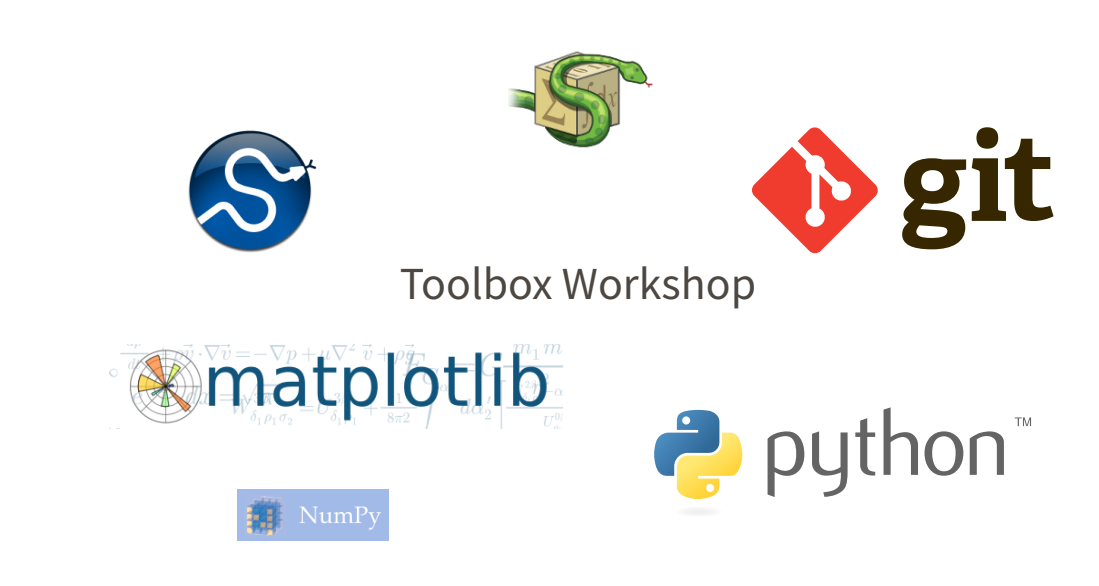

## <span id="page-5-0"></span>Ergebnisse der Umfrage

<span id="page-6-0"></span>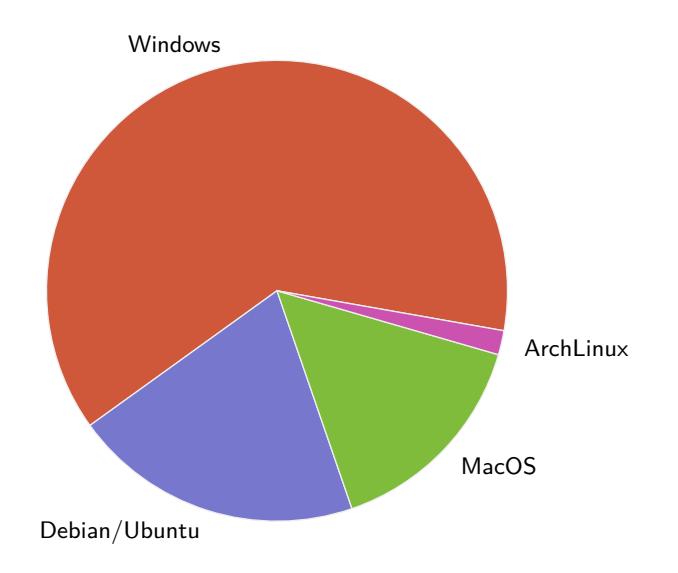

<span id="page-7-0"></span>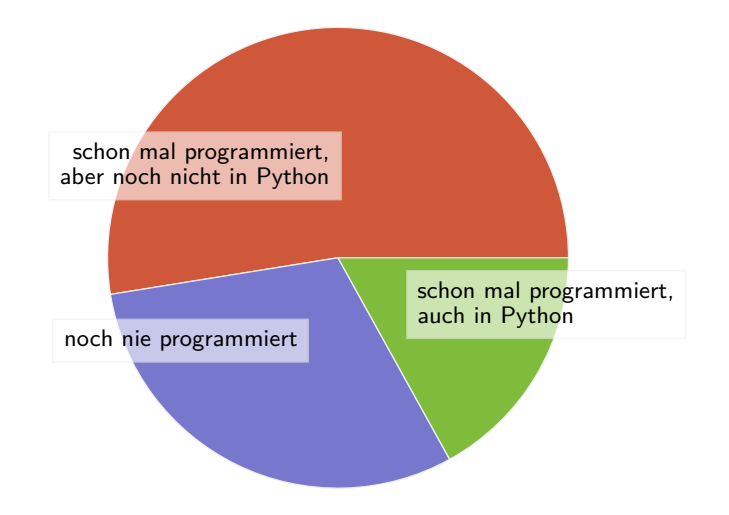

<span id="page-8-0"></span>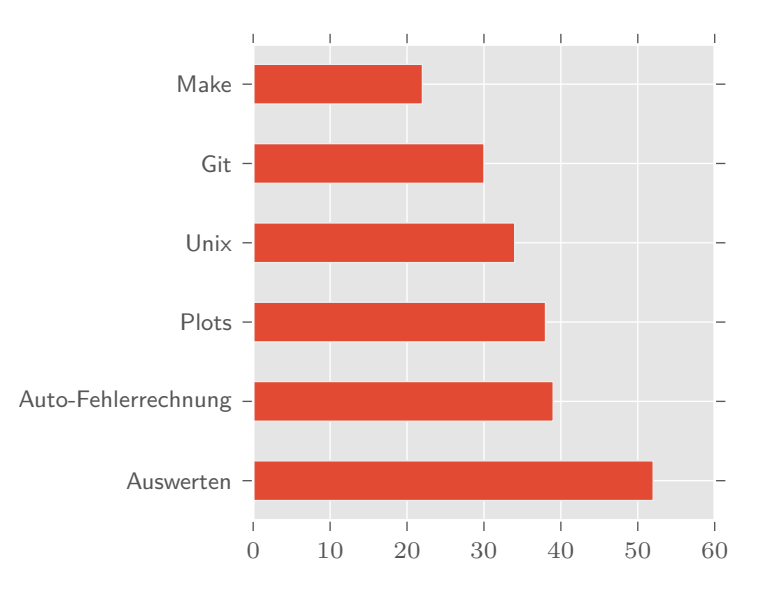

#### <span id="page-9-0"></span>Ablauf

**Dienstag** Programmieren und Auswerten mit Python

- → Python
- → NumPy, SciPy

**Mittwoch** Erstellen von Plots und Fehlerrechnung

- $\rightarrow$  matplotlib
- → uncertainties

**Donnerstag** Kommandozeile und Automatisierung

- → Unix
- → make

**Freitag** Versionskontrolle

→ git

### <span id="page-10-0"></span>And now for something completely different…

### <span id="page-11-0"></span>Texteditoren

### <span id="page-12-0"></span>Was haben die mit diesem Kurs zu tun?

- <span id="page-13-0"></span>→ Viele Dateien, denen man in der Wissenschaft begegnet, enthalten (plain) text
	- $\rightarrow$  Paper/Arbeiten mit LAT<sub>E</sub>X
	- → Programm-Code
	- → Notizen
	- → Daten (z.B. im CSV-Format)
	- $\rightarrow$  Emails
- → Es lohnt sich also, einen guten Texteditor zu wählen und den Umgang damit zu erlernen!
- → Das spart auf lange Sicht Zeit und macht die Arbeit angenehmer

<span id="page-14-0"></span>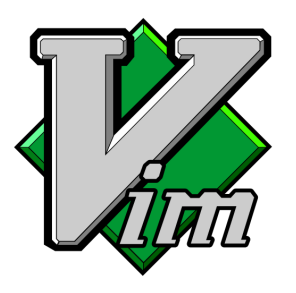

- → Moden-basiert
- → Erweiterbar
- → Unix-Philosophie
- → Auf jedem System vorhanden

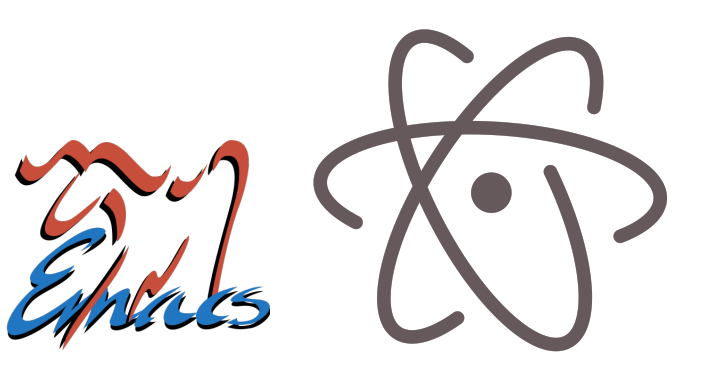

- → Unglaublich erweiterbar
- $\rightarrow$  Enthält Mailprogramm
- → Modifier-Tasten
- $\rightarrow$  "Ein tolles Betriebssystem, dem nur ein guter Editor fehlt."
- → Neuer Editor von Github
- → Leichter zu bedienen
- → Viele nützliche Plugins
- → Etwas langsam, da in Javascript geschrieben

<span id="page-15-0"></span>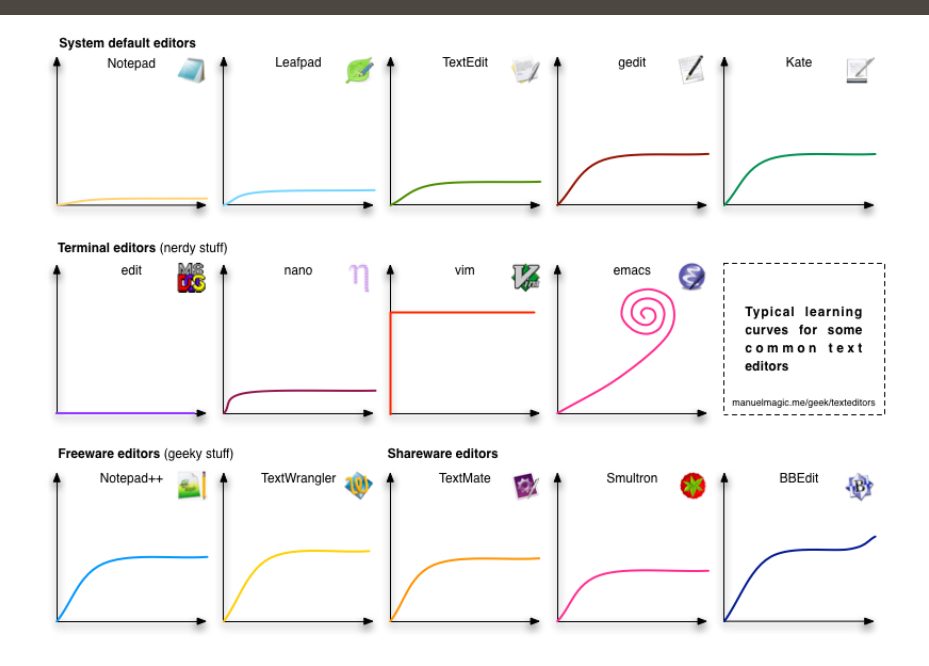

#### <span id="page-16-0"></span>Obligatory XKCD

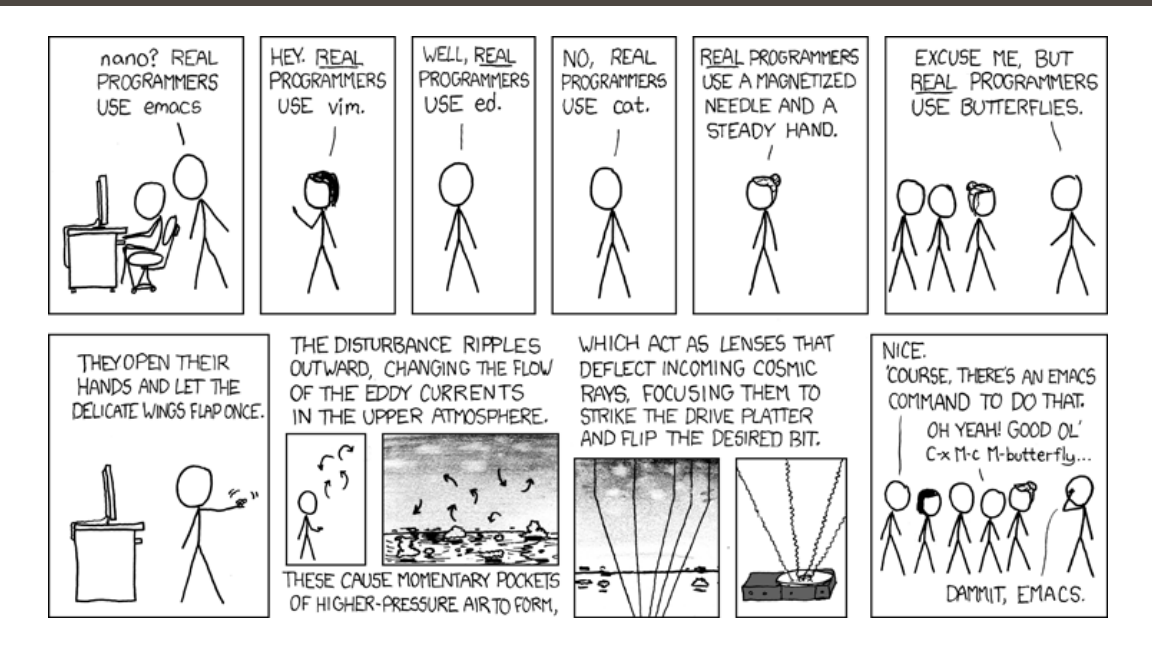